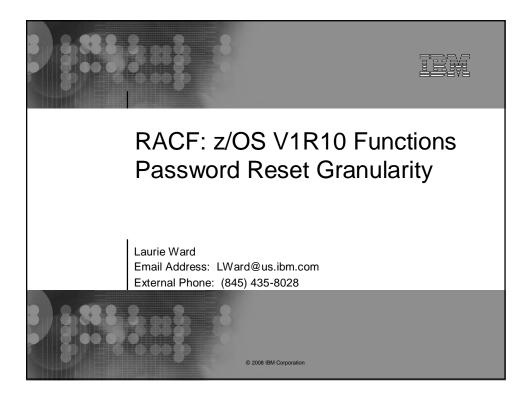

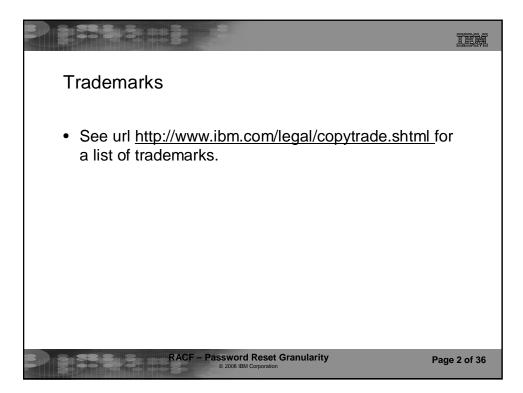

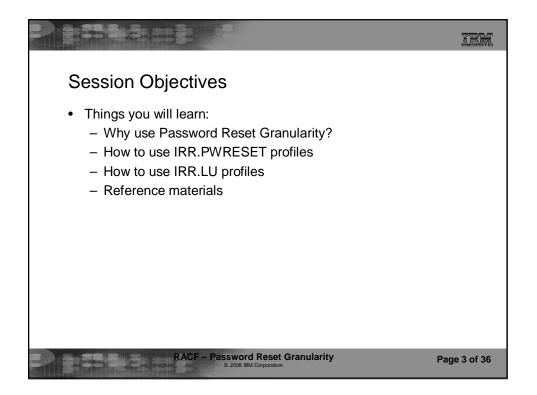

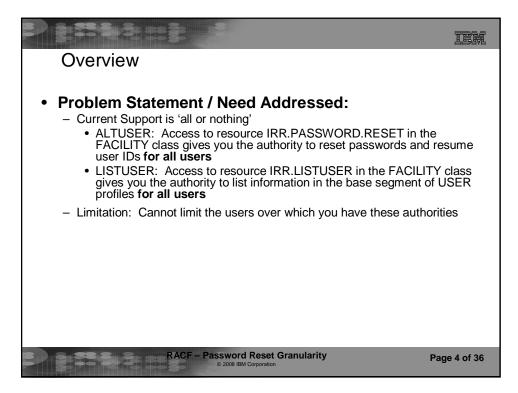

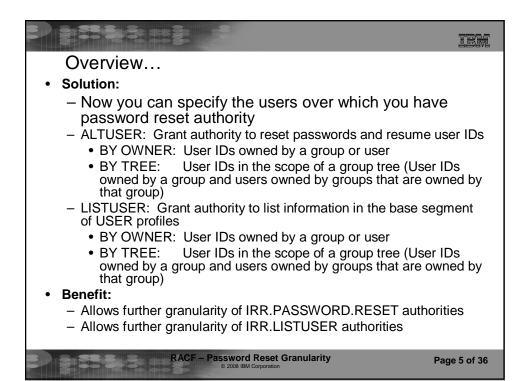

| TEN IEN                                                                                                    |
|----------------------------------------------------------------------------------------------------|
| Overview                                                                                                    |
| <ul> <li>Customer requirements answered:         <ul> <li>MR00042369 - RACF - Group Member with Password and not Dataset Authority</li> <li>MR0128042219 - Provide Granularity in Authority Defined by FACILITY Resource IRR.PASSWORD.RESET</li> <li>MR020402160 - ENHANCE IRR.PASSWORD.RESET TO PROVIDE MORE GRANULARITY.</li> <li>MR0420058019 - RACF/IRR.PASSWORD.RESET Define a Group Which Can Manage Passwords for Other Groups of Users</li> <li>MR0918023413 - ENHANCE IRR.PASSWORD.RESET TO PROVIDE MORE GRANULARITY.</li> <li>MR0918023413 - ENHANCE IRR.PASSWORD.RESET TO PROVIDE MORE GRANULARITY.</li> <li>MR0918023413 - ENHANCE IRR.PASSWORD.RESET TO PROVIDE MORE GRANULARITY.</li> <li>MR0129017129 - Data Security Administrator</li> <li>MR0201017335 - Data Security Administrator (Beyond Group Level)</li> </ul> </li> </ul> |
| Page 6 of 36                                                                                                    |

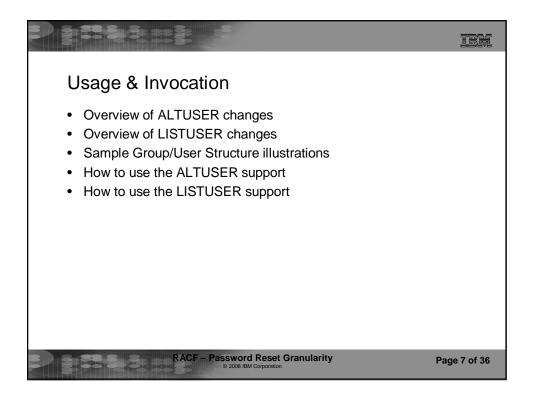

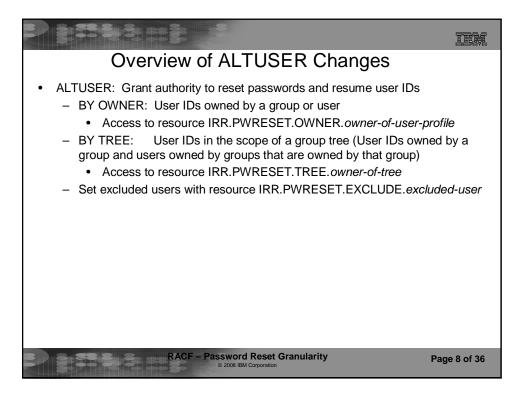

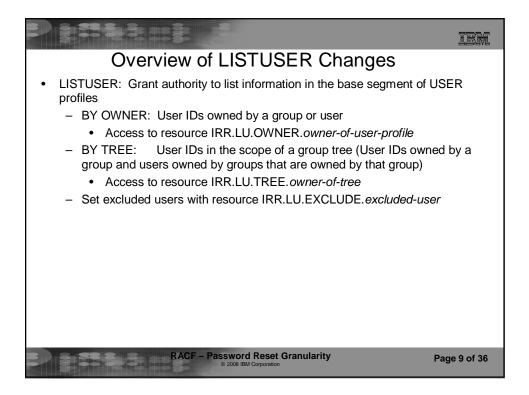

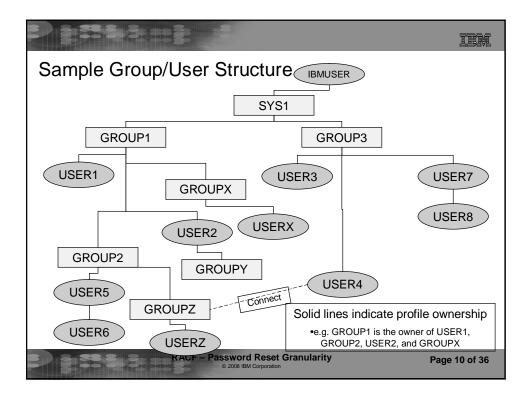

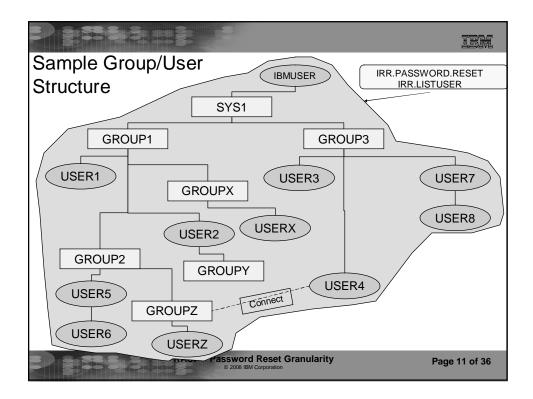

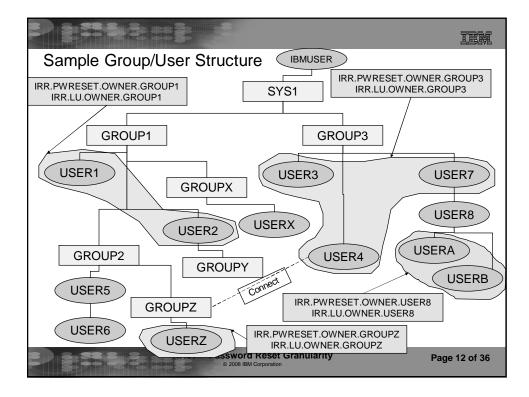

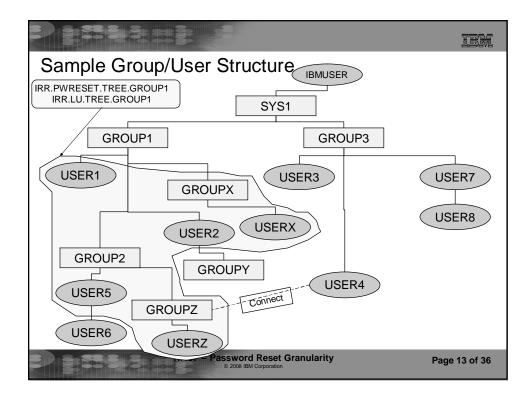

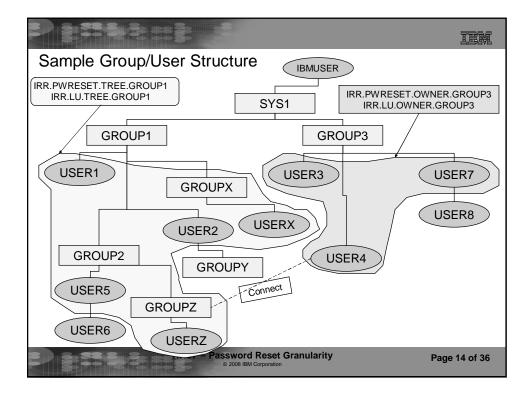

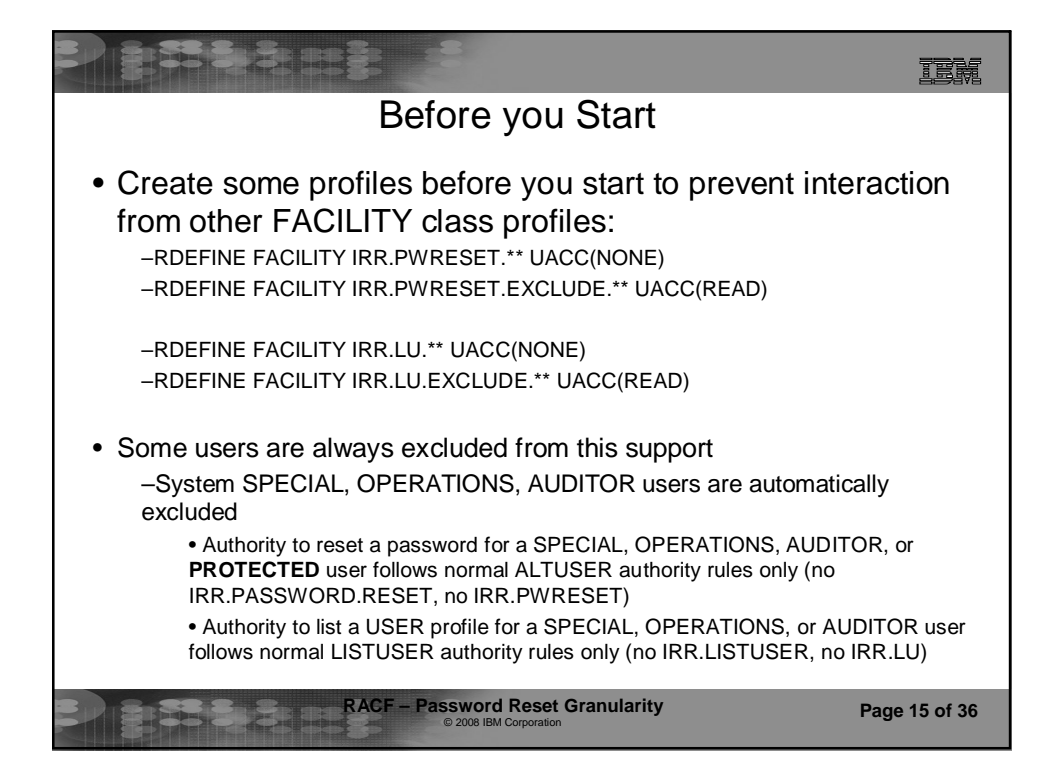

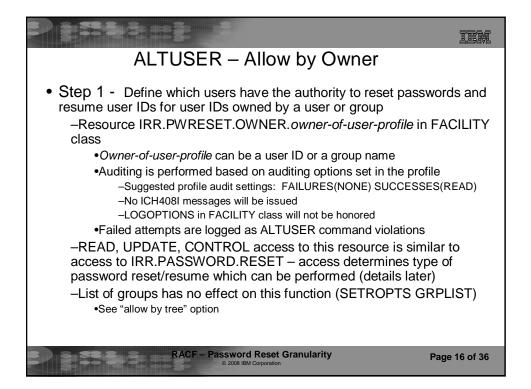

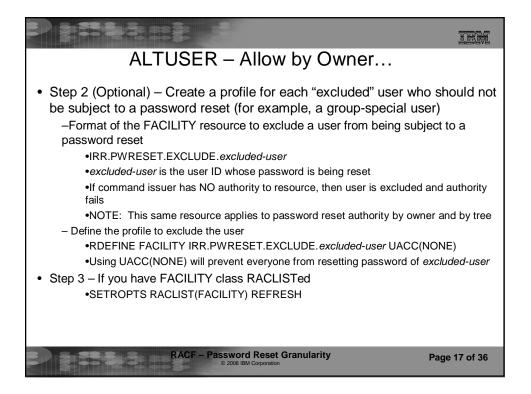

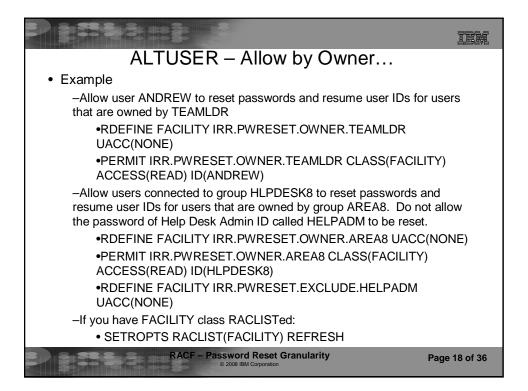

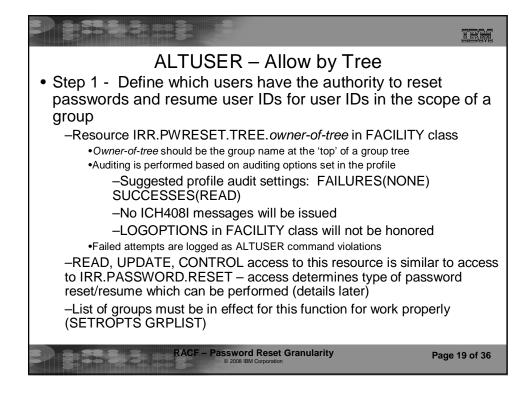

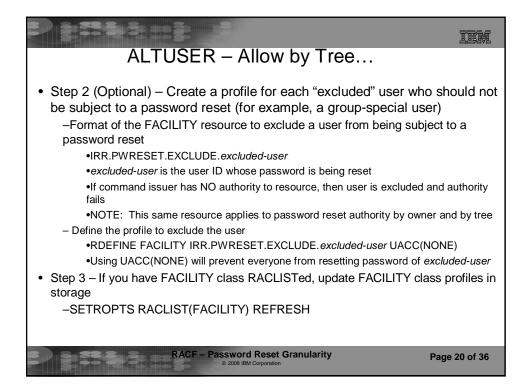

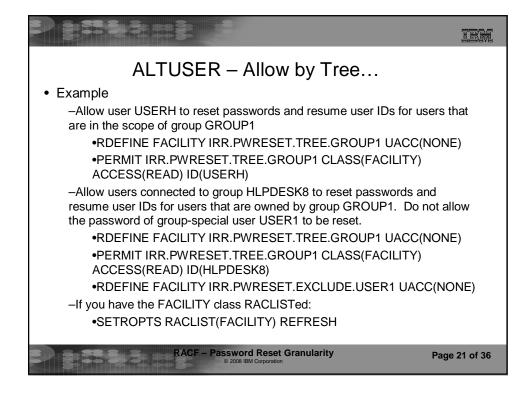

|                                                                                                    | Summary of Access Level Authorities               |                                                                                                    |                                                                                                    |  |  |  |
|----------------------------------------------------------------------------------------------------|---------------------------------------------------|----------------------------------------------------------------------------------------------------|----------------------------------------------------------------------------------------------------|--|--|--|
| <ul> <li>RACF access level the user has for each IRR.PWRESET.xx.xx resource<br/>determines the specific ALTUSER operations the user can perform.</li> <li>– Same as existing RACF access level meanings for IRR.PASSWORD.RESET</li> </ul> |                                                   |                                                                                                    |                                                                                                    |  |  |  |
|                                                                                                    | Resource<br>authority to<br>IRR.PWRES<br>ET.xx.xx | What it allows you to do                                                                                                 | Restrictions                                                                                                    |  |  |  |
|                                                                                                    | READ                                              | •Use the PASSWORD operand.<br>•Use the RESUME operand, without<br>specifying a date                                      |                                                                                                    |  |  |  |
|                                                                                                    | UPDATE                                            | •All authorities of READ access.<br>•Use the NOEXPIRED operand (in<br>conjunction with the PASSWORD<br>operand).         | <ul> <li>User being altered does not have<br/>the SPECIAL, OPERATIONS,<br/>AUDITOR, or PROTECTED attribute.</li> <li>User is not excluded with a</li> </ul> |  |  |  |
|                                                                                                    | CONTROL                                           | •All authorities of UPDATE access.<br>•Reset a user's password within the<br>minimum password interval for that<br>user. | IRR.PWRESET.EXCLUDE profile                                                                                                    |  |  |  |
|                                                                                                    | Page 22 of 36                                     |                                                                                                    |                                                                                                    |  |  |  |

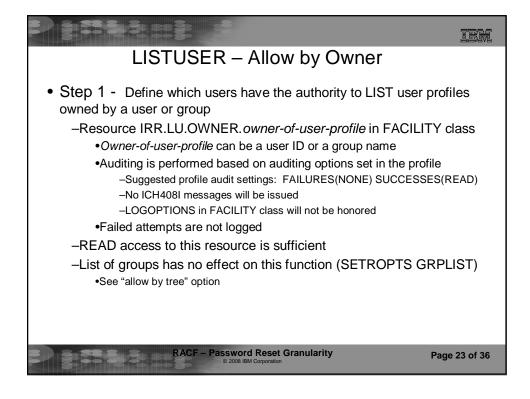

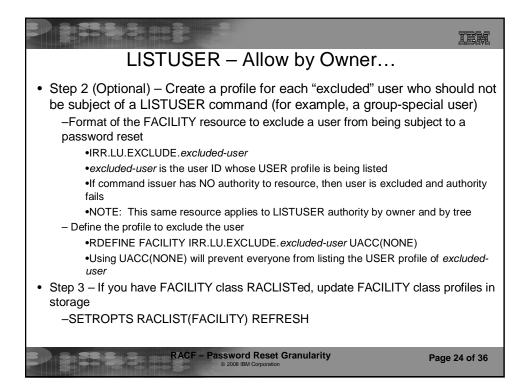

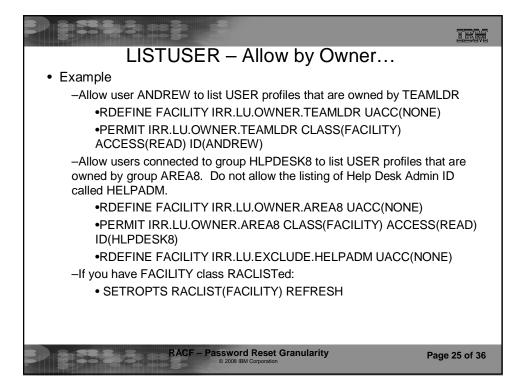

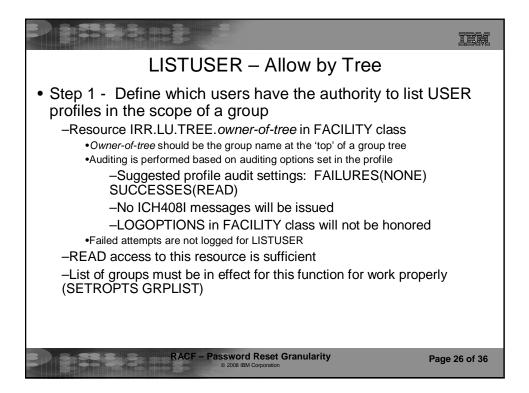

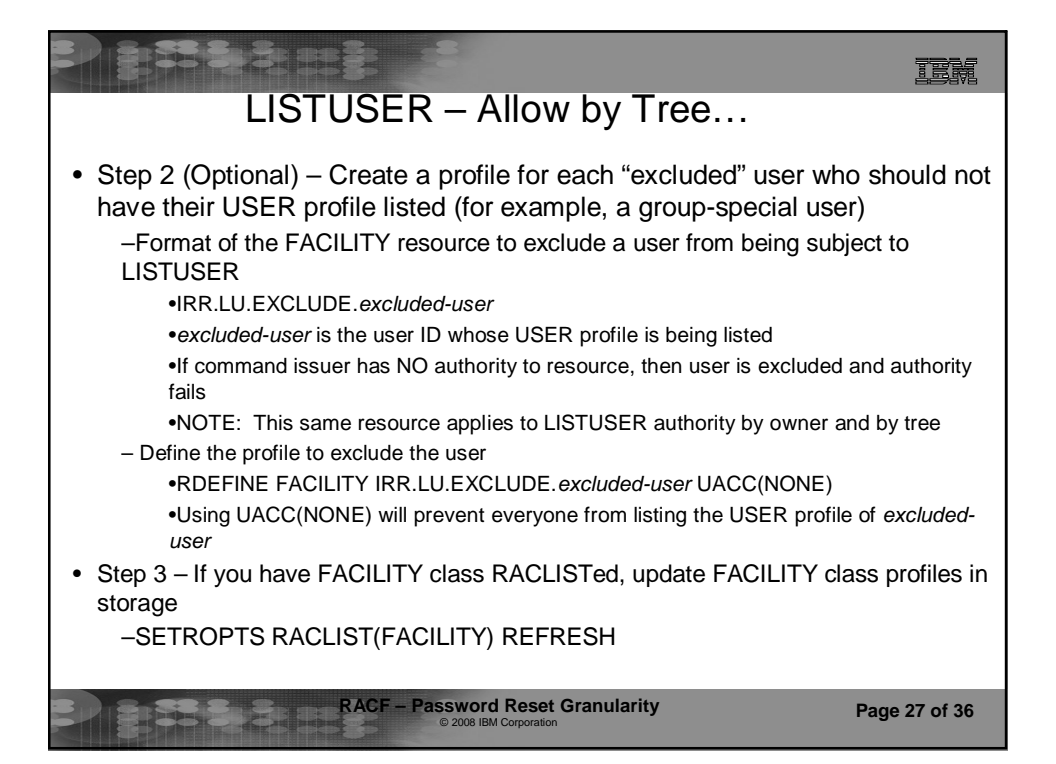

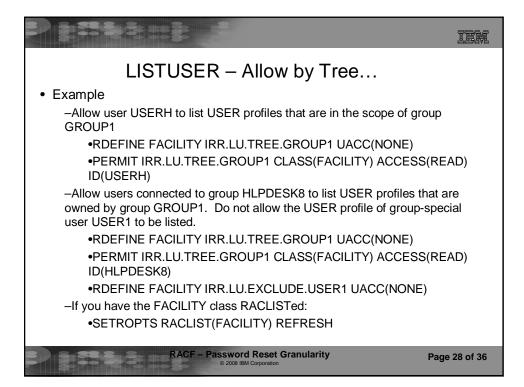

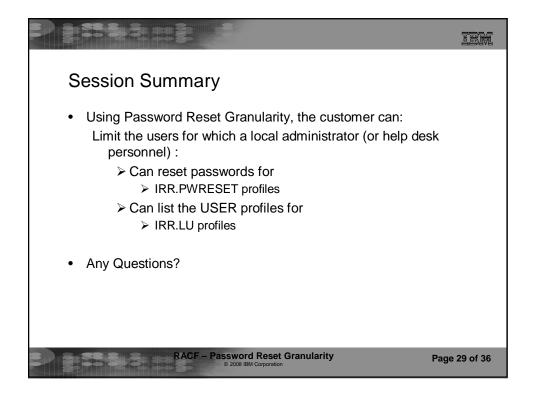

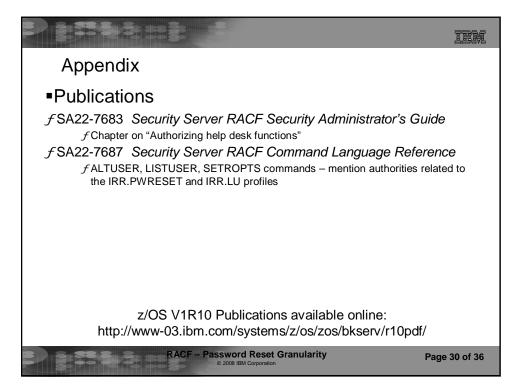

|                                                              |                                                                                                    |                                      |                                                                                                    | Ē |  |  |
|--------------------------------------------------------------|----------------------------------------------------------------------------------------------------|--------------------------------------|----------------------------------------------------------------------------------------------------|---|--|--|
| • Allow th<br>–Can<br>•I                                     | <ul> <li>Password Reset Authority Scoped by Owner/Tree</li> <li>Allow the password reset function for a set of users based on desired criteria         <ul> <li>Can also exclude specific users</li> <li>Users with SPECIAL, OPERATIONS, AUDITOR, or PROTECTED attribute are automatically excluded</li> </ul> </li> </ul> |                                      |                                                                                                    |   |  |  |
| Limit<br>users by                                            | FACILITY Resource                                                                                                    | Access level<br>of command<br>issuer | Privilege allowed                                                                                                    |   |  |  |
| Owner of user profile                                        | IRR.PWRESET.OWNER<br>.owner-of-profile                                                                                                    | READ,<br>UPDATE, or<br>CONTROL       | Can reset passwords for all users owned by owner-of-<br>profile                                                                                      |   |  |  |
| Tree<br>Owner of<br>user profile                             | IRR.PWRESET.TREE<br>.owner-of-tree                                                                                                    | READ,<br>UPDATE, or<br>CONTROL       | Can reset passwords for all<br>users owned by <i>owner-of-tree</i><br>and users owned by groups<br>that are owned by <i>owner-of-</i><br><i>tree</i> |   |  |  |
| Can use combination of these criteria within an installation |                                                                                                    |                                      |                                                                                                    |   |  |  |
| Page 31 of 36                                                |                                                                                                    |                                      |                                                                                                    |   |  |  |

| Summary of Profiles for Password Reset Authority<br>Scoped by Owner/Tree<br>• Allow the password reset function for a group of users based on desired<br>criteria<br>–Users with SPECIAL, OPERATIONS, AUDITOR, or PROTECTED attribute<br>are automatically excluded |                                            |                                         |                                                                           |  |
|----------------------------------------------------------------------------------------------------|--------------------------------------------|-----------------------------------------|---------------------------------------------------------------------------|--|
| Limit<br>users by                                                                                                    | FACILITY<br>Resource                       | Access<br>level of<br>command<br>issuer | Resource to exclude users from being subject to a password reset          |  |
| Owner of user profile                                                                                                    | IRR.PWRESET.<br>OWNER<br>.owner-of-profile | READ,<br>UPDATE, or<br>CONTROL          | IRR.PWRESET.EXCLUDE.excluded-<br>user<br>With NO access to command issuer |  |
| Tree<br>Owner of<br>user profile                                                                                                    | IRR.PWRESET.<br>TREE<br>.owner-of-tree     | READ,<br>UPDATE, or<br>CONTROL          | IRR.PWRESET.EXCLUDE.excluded-<br>user<br>With NO access to command issuer |  |
| Can use combination of these criteria within an installation     RACF – Password Reset Granularity     Page 32 of 36                                                                                                    |                                            |                                         |                                                                           |  |

| <ul> <li>Allow a user to list information in the base segment of the USER<br/>profiles for a set of users based on desired criteria</li> </ul> |                                   |                                      |                                                                                                    |  |
|----------------------------------------------------------------------------------------------------|-----------------------------------|--------------------------------------|----------------------------------------------------------------------------------------------------|--|
| Limit<br>users by                                                                                                    | FACILITY Resource                 | Access level<br>of command<br>issuer | Privilege allowed                                                                                                    |  |
| Owner of<br>user profile                                                                                                    | IRR.LU.OWNER<br>.owner-of-profile | READ                                 | Can list information in the<br>base segment of the USER<br>profiles for all users owned by<br>owner-of-profile                                                                            |  |
| Tree<br>Owner of<br>user profile                                                                                                    | IRR.LU.TREE.<br>.owner-of-tree    | READ                                 | Can list information in the<br>base segment of the USER<br>profiles for all users owned by<br><i>owner-of-tree</i> and users<br>owned by groups that are<br>owned by <i>owner-of-tree</i> |  |

|                                                                                                    |                                   | 8                                    |                                                                          | M |  |
|----------------------------------------------------------------------------------------------------|-----------------------------------|--------------------------------------|--------------------------------------------------------------------------|---|--|
| Summary of Profiles for LISTUSER Authority Scoped by<br>Owner/Tree                                                                                                    |                                   |                                      |                                                                          |   |  |
| <ul> <li>Allow a user to list information in the base segment of the USER<br/>profiles for a group of users based on desired criteria         <ul> <li>Users with SPECIAL, OPERATIONS, AUDITOR, or PROTECTE<br/>attribute are automatically excluded</li> </ul> </li> </ul> |                                   |                                      |                                                                          |   |  |
| Limit<br>users by                                                                                                    | FACILITY<br>Resource              | Access level<br>of command<br>issuer | Resource to exclude users from having their USER profile listed          |   |  |
| Owner of user profile                                                                                                    | IRR.LU.OWNER<br>.owner-of-profile | READ                                 | IRR.LU.EXCLUDE. <i>excluded-user</i><br>With NO access to command issuer |   |  |
| Tree<br>Owner of<br>user profile                                                                                                    | IRR.LU.TREE<br>.owner-of-tree     | READ                                 | IRR.LU.EXCLUDE. <i>excluded-user</i><br>With NO access to command issuer |   |  |
| Can use combination of these criteria within an installation                                                                                                    |                                   |                                      |                                                                          |   |  |
| Page 34 of 36                                                                                                    |                                   |                                      |                                                                          |   |  |